## **Host Check**

| Add a Ne             | ew Monitoring Point      | ×   |
|----------------------|--------------------------|-----|
|                      | Select Type              |     |
| Host Check           | •                        |     |
| Monitor Name         |                          |     |
| Monitor Description  |                          |     |
| Server Name<br>Port# |                          |     |
|                      |                          |     |
|                      |                          |     |
|                      | <b>Create Monitor Po</b> | int |

To reduce unnecessary multiple alerts of services that may be unavailable or down when a physical server the Host Check be configured as the first point of configuration for most Monitor Servers. The Host Check the applications/services reside to make sure it is responding. If the Host Check fails or returns an error, the Host Check will not run.

**For example:** If the ArcGIS® Host Check is nonresponsive, the AGS MapService and GeoCode Service che are dependent on the Host Check. A Host Check monitor point is a logical step in proactively monitoring sy multiple alerts if the host is unavailable.

## Example

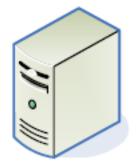

ArcGIS Server

| Points<br>ID | Name            | Dependant ID |
|--------------|-----------------|--------------|
| 2            | Host Check      |              |
| 3            | AGS Map Service | 2            |
| 4            | GeoCode Service | 2            |
| 12           | Parcels Web App | 2            |
|              |                 |              |

**Note:** Each new point is assigned a unique ID by the SQLite database and cannot be changed. Be sure to a Check ID when assigning dependencies to the Host Check. Points can only depend on other points within t configuration.

The parameters that are unique to the ArcGIS Server Streaming Service include:

| Server Name | DNS name of server to be checked                                                                                                    |
|-------------|----------------------------------------------------------------------------------------------------|
| Port#       | Any port on the server to connect to. This is <b>not a 'Ping'</b> check, but an open port                                                                                                    |
|             | Suggested ports to check:                                                                                                    |
|             | <b>22</b> = ssh; 23 = Telnet; <b>80</b> = webserver; 443 = secure webserver; <b>445</b> = MS direc<br>1433 = MS SQL; <b>1494</b> = Citrix; 1521 = Oracle listener; 1526 = alternate Oracle l<br>RDP; 8080 = Apache Tomcat |
|             | Bolded ports are the most commonly used ports                                                                                                    |

Article ID: 442

Last updated: 27 Dec, 2019

Revision: 1

GeoSystems Monitor Enterprise -> Product Guide v4.1 - 4.2 -> Monitor Point Types & Parameters -> Host Check

http://www.vestra-docs.com/index.php?View=entry&EntryID=442